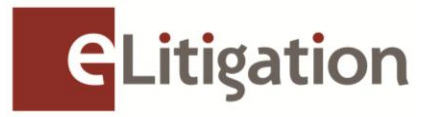

23 November 2012

Dear Administrator

## **Preview Two of eLitigation for Law Firm Administrators 6 December to 14 December 2012**

Thank you for participating in the Preview One exercise. We hope you have successfully set up and updated your law firm and user profile accounts.

If you have not already done so, you are strongly advised to complete the exercise during Preview Two especially if your law firm is e-filing to the Supreme Court when the Supreme Court phase launches on **2 January 2013** 

Preview Two begins on **6 December and will end on 14 December 2012** for the:

- a) Verification of online active case files for Supreme Court to ensure correct party information, including the assignment case files to the respective Solicitors
- b) Creation of teams/work groups to enable better access control to case files
- c) Set up of the Email and SMS notifications for the law firm and users.

The eLitigation website (www.elitigation.sg) will be open to registered administrators and all other users of eLitigation by logging in using SingPass.

To prepare for Preview Two, please advise your respective lawyers to collate the Solicitor and Party information for the list of active case files with Supreme Court so that the list can be verified easily when Preview Two commences.

**Preview Two activities to be completed by administrators and users are set out below. (You may circulate a copy of this note to the users of eLitigation who will be assisting to complete these tasks)** 

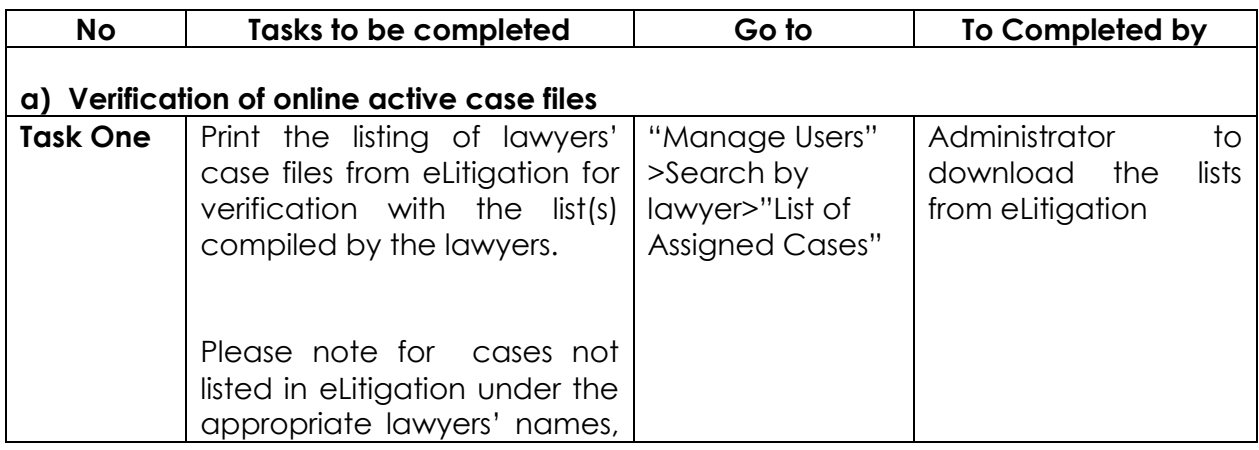

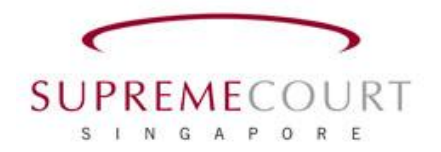

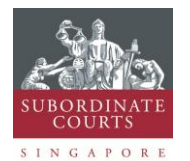

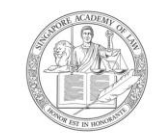

**SINGAPORE ACADEMY OF LAW** 

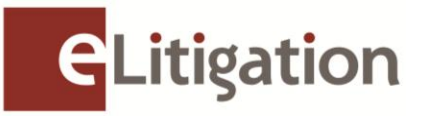

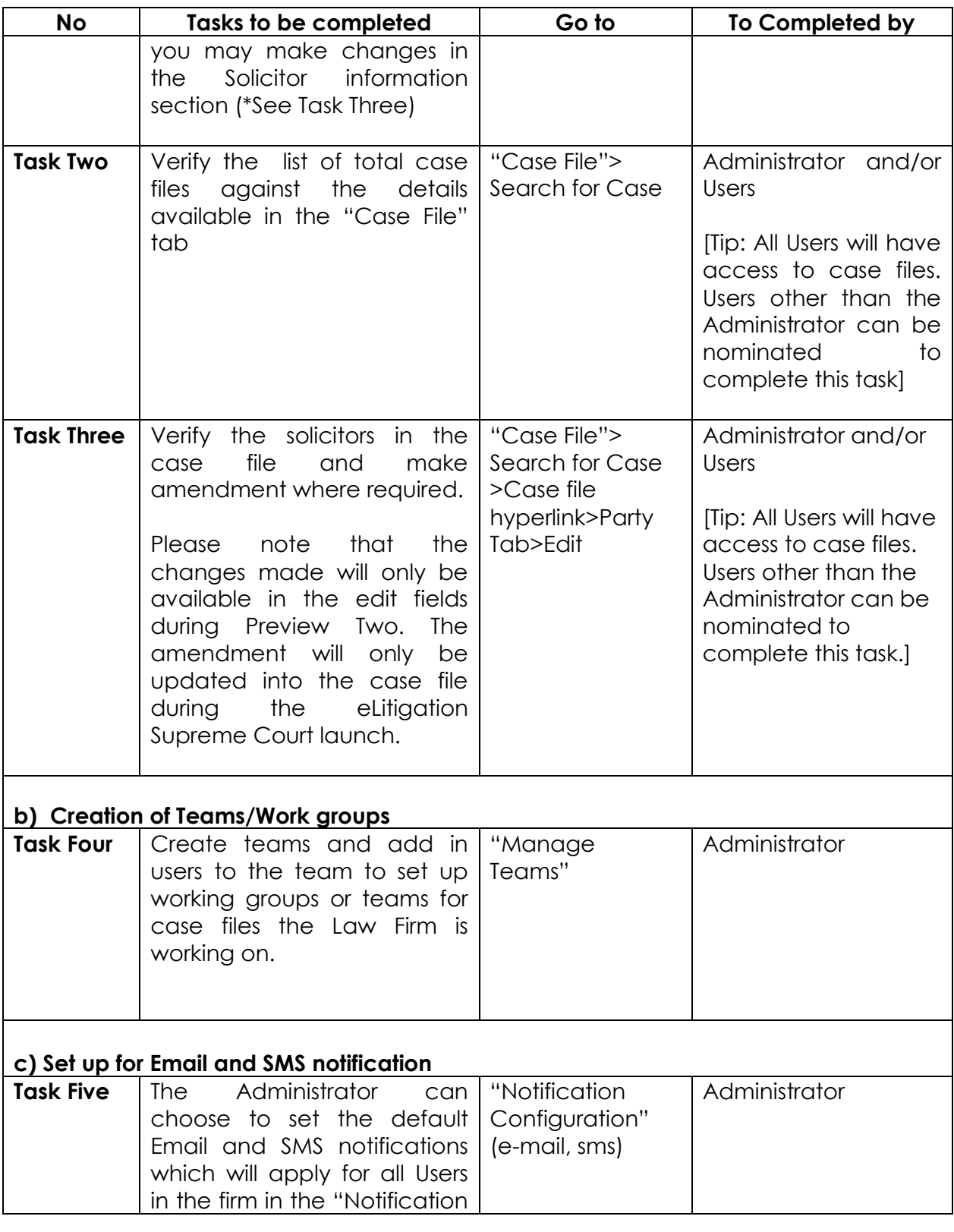

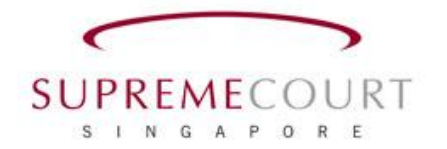

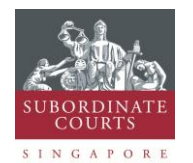

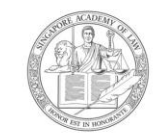

SINGAPORE ACADEMY OF LAW

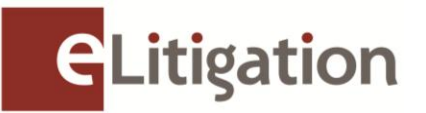

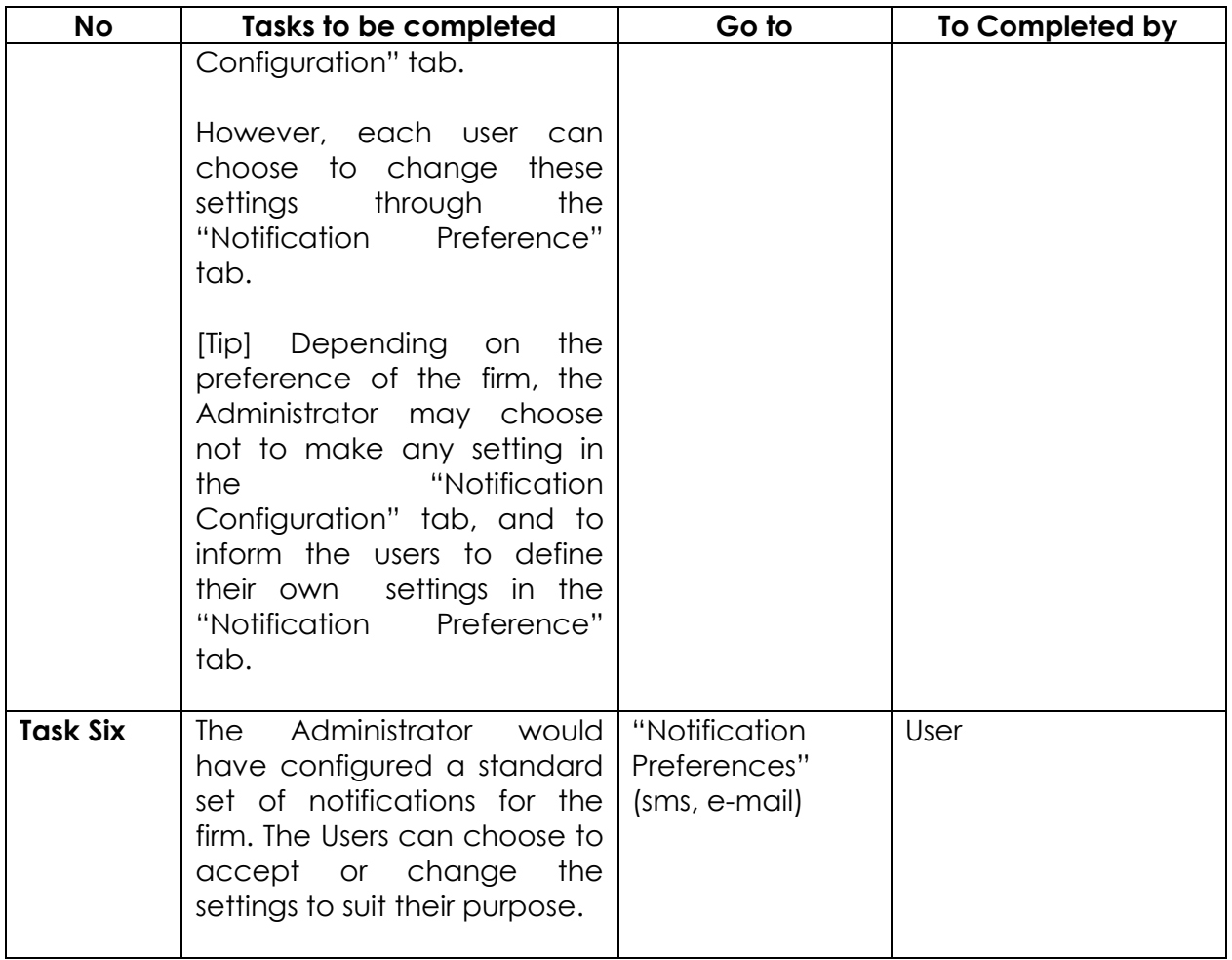

Preview Two quick guide and videos with detailed instructions will be uploaded in the elitigation GetReady site [\(www.elitigation.sg/getready\)](http://www.elitigation.sg/getready) and homepage [\(www.elitigation.sg\)](http://www.elitigation.sg/) before 3 Dec 2012 to help you complete the tasks.

If you require more information, please contact CrimsonLogic Helpdesk at (65) 6887 7222 or e-mail: [elitigation@crimsonlogic.com.](mailto:elitigation@crimsonlogic.com) You may also visit [www.eLitigation.sg/GetReady](http://www.elitigation.sg/GetReady) for regular updates on eLitigation under "News Update" in the homepage.

Yours sincerely

 **The eLitigation Change Management Team**

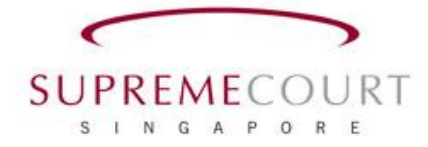

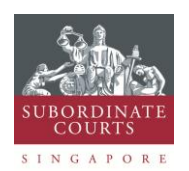

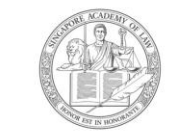

**SINGAPORE ACADEMY OF LAW**